## **T3E Individual Node Optimization**

**Michael Stewart, SGI/Cray, 4/9/98**

- **Introduction**
- **T3E Processor**
- **T3E Local Memory**
- **Cache Structure**
- **Optimizing Codes for Cache Usage**
- **Loop Unrolling**
- **Other Useful Optimization Options**
- **References**

**Introduction**

- **Primary topic will be single processor optimization**
	- **Most codes on the T3E are dominated by computation**
	- **Processor interconnect specifically designed for high performance codes, unlike the T3E processor**
- **More detailed information available on the web (see References)**
- **Fortran oriented, but I will give C compiler flag equivalents.**

## **T3E Processor**

- **Commodity DEC Alpha EV5 RISC microprocessor, 1 FP add and 1 FP multiply per CP (clock period)** 
	- **mcurie: 450 MHz clock, 900 MFlops peak performance**
	- **pierre: 300 MHz clock, 600 MFlops peak performance**
- **All puts and gets between processors are cache coherent**
- **Principle differences between T3E and traditional Cray PVP's (Parallel vector processors):**
	- **T3E strictly scalar, no vector registers**
	- **T3E has a hierarchical memory structure with several layers of caching**
	- **T3E optimization more data dependent**

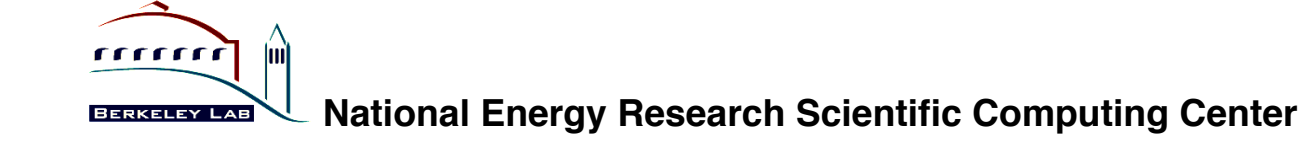

**T3E Local Memory**

- **Hierarchical memory with two "and a half" levels of data caching**
- **On chip primary and secondary cache plus Cray provided "data streaming"**
- **Memory access time ranges from 2é125 CP (clock periods)**

**Gunner**  $\mathbf{m}$ BERKELEY LAB

 $\ddot{\phantom{0}}$ 

EV<sub>5</sub>

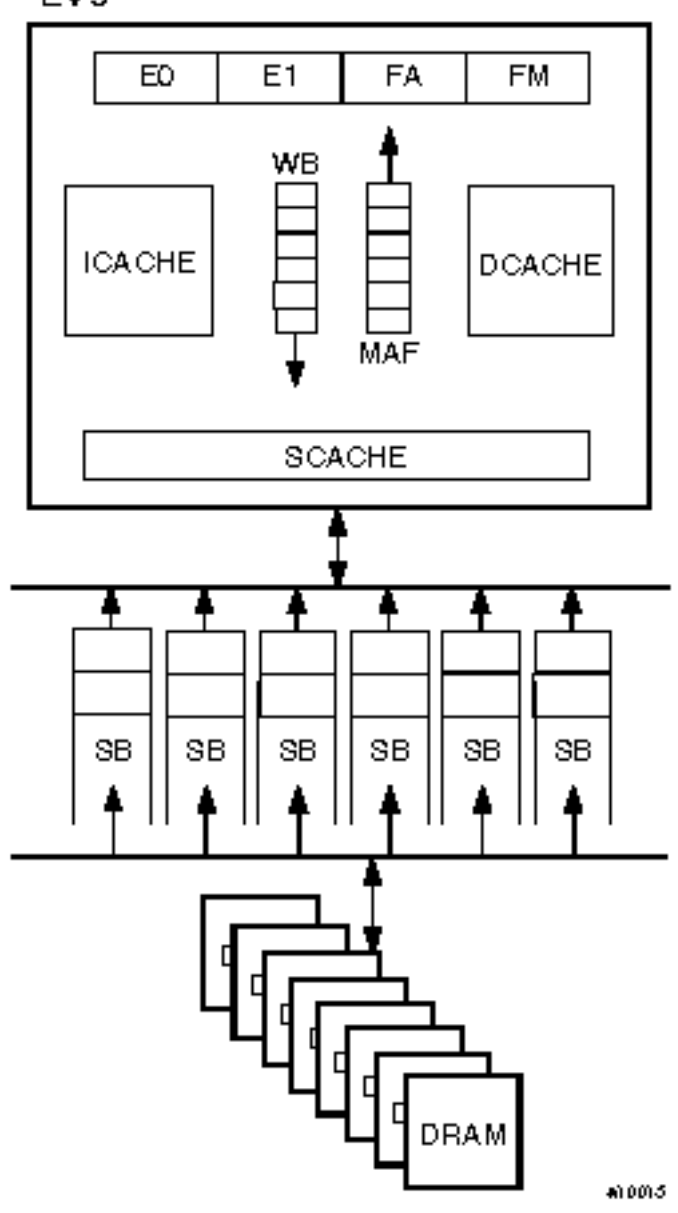

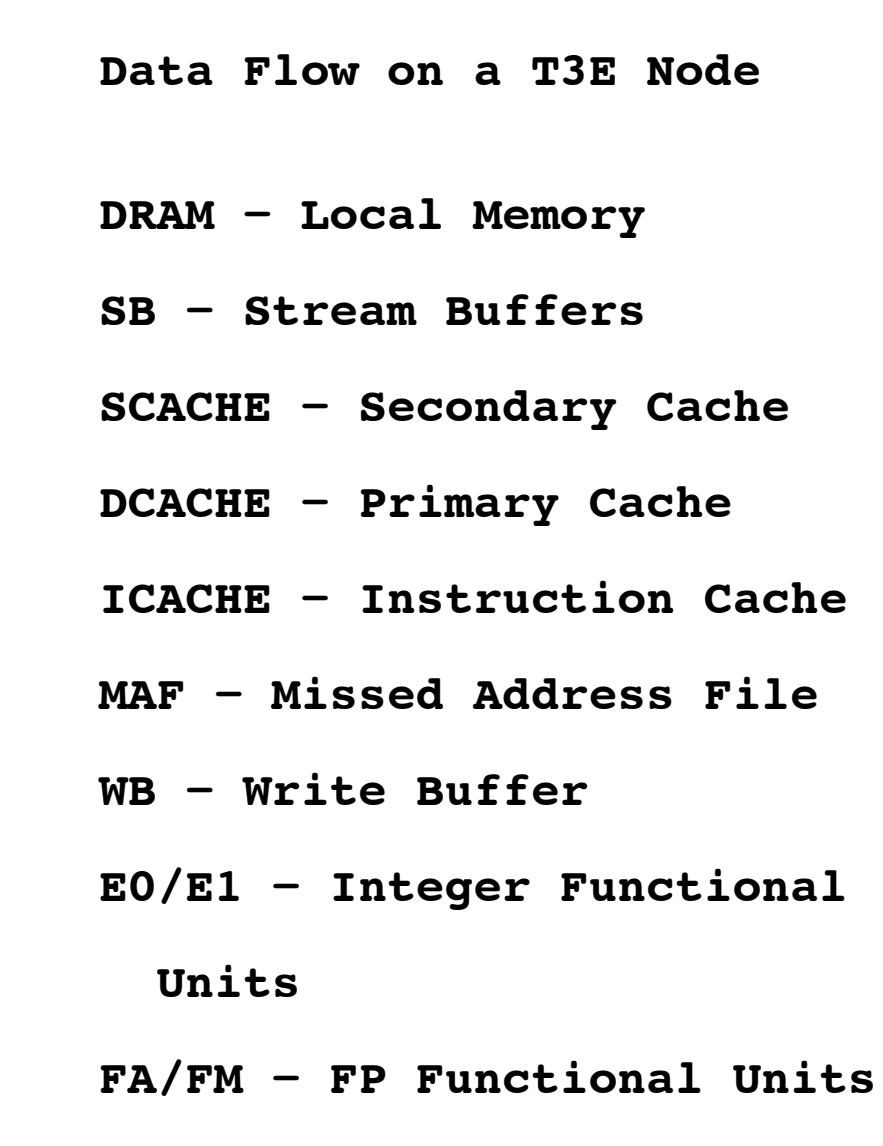

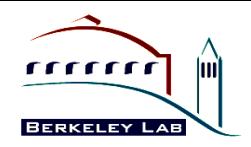

## **Data Flow on the EV5 Processor**

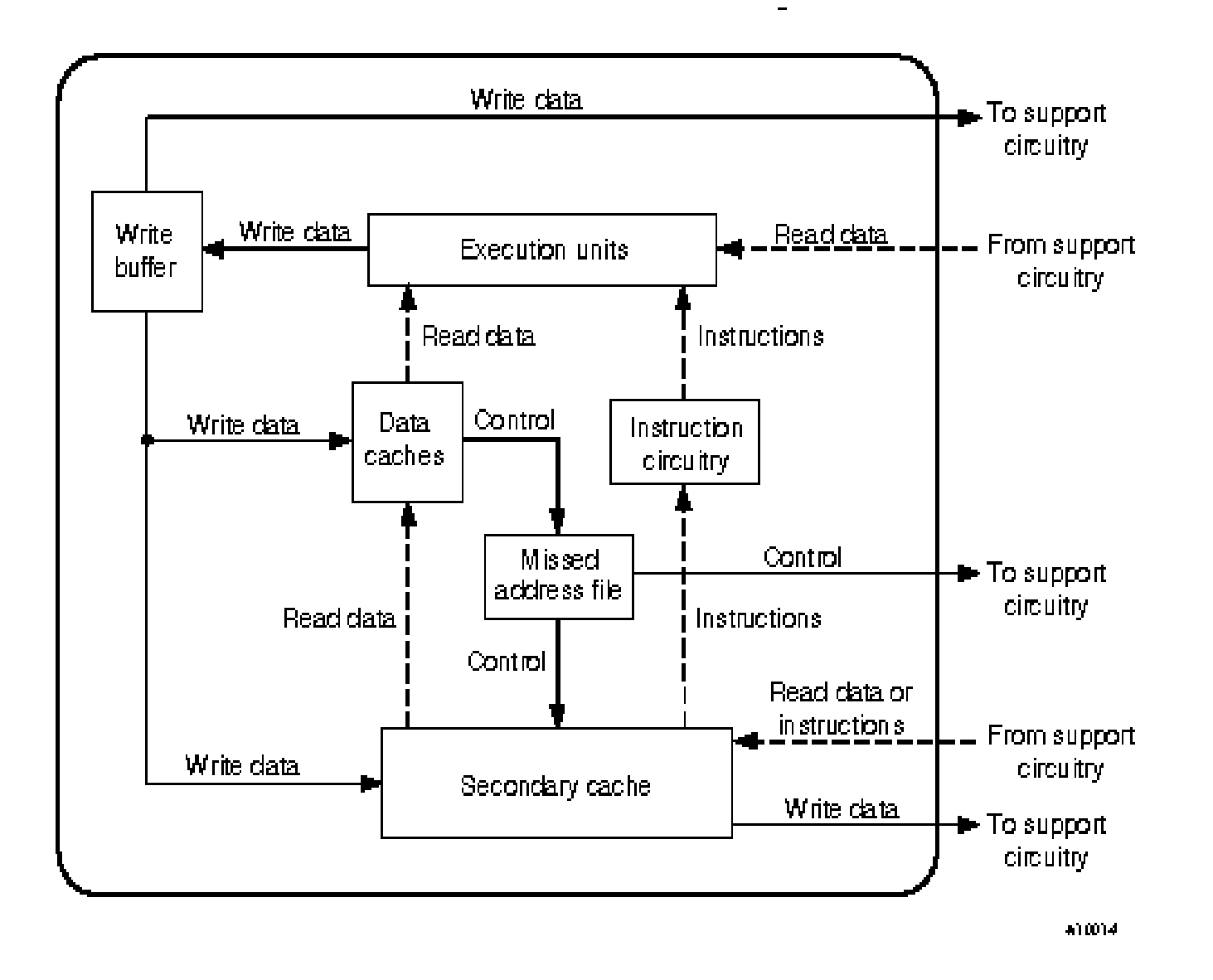

**Primary Cache ("Data Cache")**

- **Direct Mapped**
	- **Each memory location is mapped to a specific cache line**
	- **Many to one mapping**
- **Basic unit is 4 64 bit word line**
- **Total size 8 KBytes (256 lines)**
- **Latency é 2 CP per load**
- **Bandwidth é 2 words per CP**

## **Secondary Cache**

- **3 way set associative**
	- **Each memory location is associated with 3 different cache lines**
	- **One of the 3 lines is chosen at random when data is loaded into cache**
- **Basic unit 8 64 bit word line**
- **Size 96 (3x32) KBytes, 3x512 lines**
- **Latency é 8 CP per load**
- **Band width é 2 words per CP**

**Stream Buffers**

- **Prefetch secondary cache lines into buffers**
- **Streaming begins when there are two consecutive secondary cache line misses**
- **Can have up to 6 streams active**
- **Latency é 24 CP per load**
- **Bandwidth é .36 word per CP**

**Local Memory**

- **256 MBytes (32 MWords) per processor on mcurie**
- **128 MBytes (16 MWords) per processor on pierre**
- **Latency é 85/125 CP per load (page hit/miss)**
- **Band Width é .08/.06 word per CP**

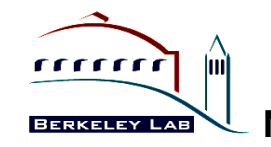

**Optimizing Code for Cache Usage (1)**

- **Increase the amount of time data are used while in cache by maximizing loop invariant references in innermost loop**
	- **C and D are reloaded with each iteration of the inner loop:**

```
 DO I=1,ILIM
   DO J=1,JLIM
     DO K=1,KLIM
       A(I,J,K)=B(I,J,K)+C(J,K)+D(K,J)
     ENDDO
   ENDDO
 ENDDo
```
 **• C and D are now loop invariant in the innermost loop:**

```
 DO K=1,KLIM
   DO J=1,JLIM
     DO I=1,ILIM
       A(I,J,K)=B(I,J,K)+C(J,K)+D(K,J)
     ENDDO
   ENDDO
 ENDDO
```
**Optimizing Code for Cache Usage (2)**

**• Reduce cache conflict by "padding arrays"**

 **Cache conflict between B and C:**

 **COMMON /AAA/ A(1024), B(1024), C(1024)**

```
 DO I=1,1024
  A(I) = B(I) + C(I) ENDDO
```
 **No cache conflict:**

```
 COMMON /AAA/ A(1024), B(1024), PAD(4), C(1024)
!DIR$ CACHE_ALIGN /AAA/
```
**• éa pad[n] flag to f90 automatically pads arrays but violates Fortran addressing conventions**

**Loop Unrolling**

**• Increase the amount of work done in a single iteration of a do loop to reduce loop overhead and make best use of the T3E's segmented functional units by "pipelining" operands.**

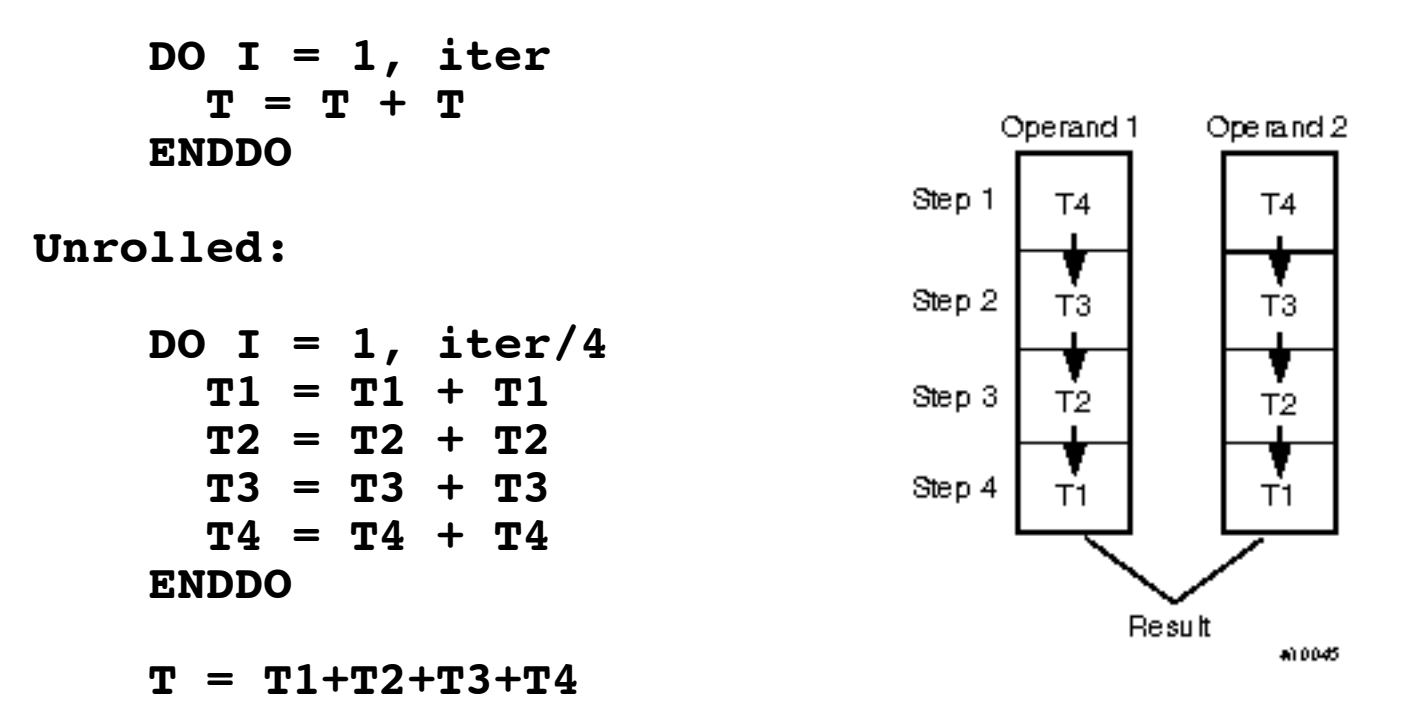